# **Introduction**

Users of high-security messaging systems also need to send messages with a low classification level, both internally and externally. Nexor Watchman enables these messages to be transmitted freely, whilst minimising the possibility that a message with a high classification level is inadvertently sent to an MTA (Message Transfer Agent) or mailhost not authorised to receive it.

A high classification level could be associated with messages containing sensitive information – plans, projects and any information deemed highly confidential by your organisation.

#### **What does it do?**

Nexor Watchman monitors the transmission of mail through a messaging system, limiting the likelihood of a highly classified message being transmitted to a MTA not authorised to handle it.

Nexor Watchman does not make any changes to the messages themselves; it simply allows transmission to proceed or prevents it, basing its decisions on the content of the message and policies specified by an organisation. It may also use information held within an LDAP directory.

Nexor Watchman 2.0 supports both RFC-822/MIME and X.400 messages.

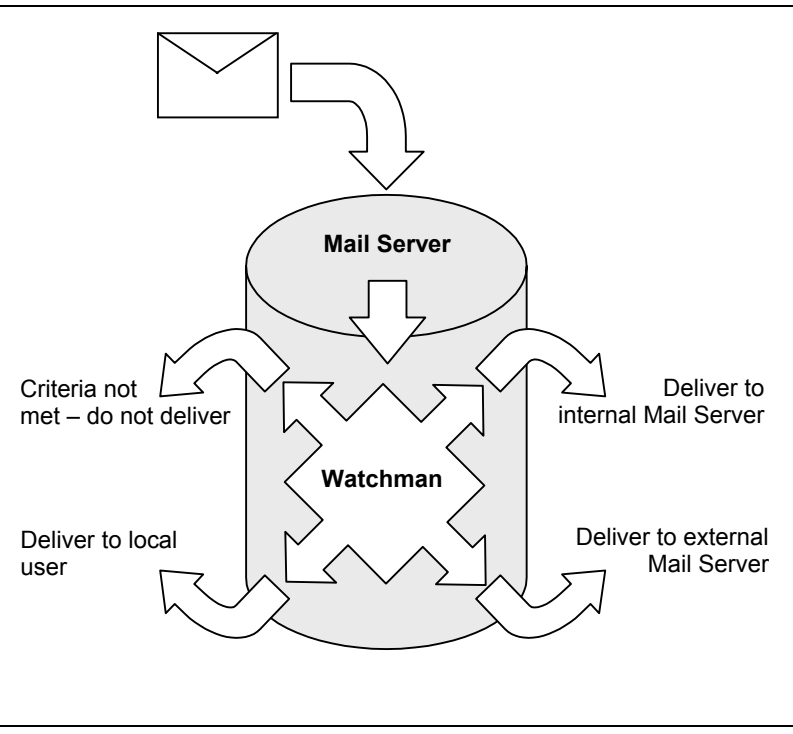

**Figure 1:** Processing a message

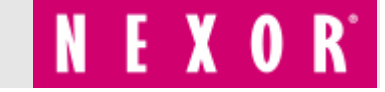

## **How does it do that?**

A series of checks can be performed on the message itself, the originator and each of the recipients. The message will only be transmitted to a recipient if each check is successful. If the originator is invalid, then the message will not be transmitted at all.

#### **Internal and external domains**

During the configuration of Watchman, you will need to specify which domains are internal to your organisation and whether any subdomains are to be considered external

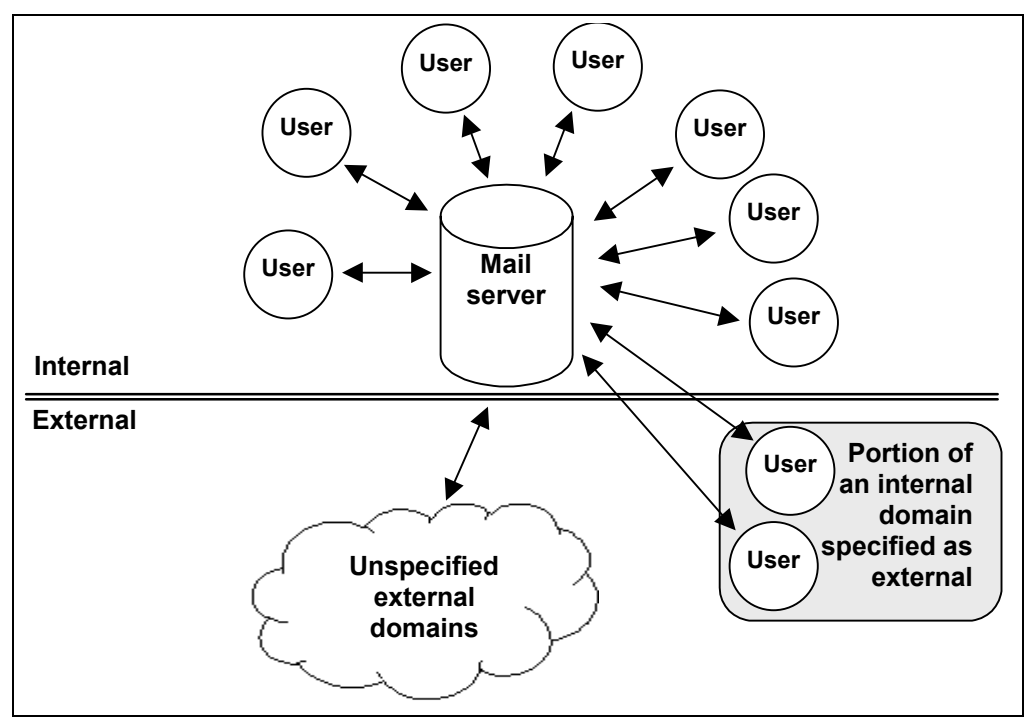

**Figure 2:** Example of internal and external domains

Watchman will attempt to locate and use information relevant to specific individuals for internal domains but does not have access to information at that level for external domains.

## **Further information**

Information relating to the installation, configuration and use of Nexor Mailer is available in the following manuals:

- <sup>z</sup> Nexor Mailer 3.1 Administrator's Guide
- Nexor Mailer 3.1 Reference Manual

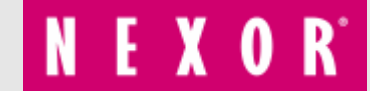